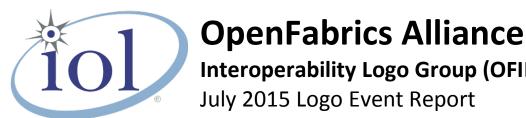

# **Interoperability Logo Group (OFILG)**

### July 2015 Logo Event Report

UNH-IOL - 121 Technology Drive, Suite 2 - Durham, NH 03824 - +1-603-862-0090 OpenFabrics Interoperability Logo Group (OFILG) - ofalab@iol.unh.edu

Pradeep Satyanarayana 2015-10-13 Date: Report Revision: 1.0 1385 NW Amberglen Parkway OFED Version: 3.18 Hillsboro, OR 97006 OS Version: **RHEL 7.0** 

Enclosed are the results from OFA Logo testing performed on the following devices under test (DUTs):

IBM Power 7 R2 Server with RoCE Channel Adapter

The test suite referenced in this report is available at the UNH-IOL website. Release 2.04 (2015-Jul -23) was used.

### https://www.iol.unh.edu/ofatestplan

This report is a summary of testing completed after the release of OFED 3.18 (released on July 14, 2015) and is the product of only a few days of testing. It does not include results from the testing of 14 different daily builds of OFED 3.18 performed over the months since the October 2014 Interop Debug event. Please refer to the event summary on the next page.

The following table highlights the Mandatory test results required for the OpenFabrics Interoperability Logo for the Server System using RoCE Channel Adapter and Running OFA Software device class per the Test Plan referenced above and the current OpenFabrics Interoperability Logo Program (OFILP).

| Test Procedures               | IWG Test Status | Result/Notes |
|-------------------------------|-----------------|--------------|
| 12.2: RoCELink Initialization | Mandatory       | Pass         |
| 12.4: IPoCE                   | Mandatory       | Pass         |
| 13.4: TI uDAPL                | Mandatory       | Pass         |
| 13.5: TI RDMA Basic Interop   | Mandatory       | Pass         |
| 13.7: TI RSockets             | Mandatory       | Pass         |
| 13.8: TI MPI – OpenMPI        | Mandatory       | Pass         |

For specific details regarding issues, please see the corresponding test result.

| Testing Completed 2015-09-21 | Reviewed & Issued 2015-10-29 |
|------------------------------|------------------------------|
| Chuck Valenza                | pot Maser Ste                |
| cvalenza@iol.unh.edu         | Bob Noseworthy               |
|                              | ren@iol.unh.edu              |

### OFA Logo Event Report – July 2015 DUT: IBM Power 7 R2 Server with RoCE Channel Adapter

### Digital Signature Information

This document was created using an Adobe digital signature. A digital signature helps to ensure the authenticity of the document, but only in this digital format. For information on how to verify this document's integrity proceed to the following site:

### http://www.iol.unh.edu/certifyDoc/

If the document status still indicates "Validity of author NOT confirmed", then please contact the UNH-IOL to confirm the document's authenticity. To further validate the certificate integrity, Adobe 6.0 or later should report the following fingerprint information:

MD5 Fingerprint: FF 91 7B BD 2E 1A 0E 24 16 A8 23 28 13 69 D0 72 SHA-1 Fingerprint: OC 88 5A 63 08 51 9B E0 D1 96 59 62 5E B3 52 01 58 C9 AF 27

# **Report Revision History**

v1.0 Initial Release

# **Configuration Files**

| Description                             | Attachment |
|-----------------------------------------|------------|
| Scientific Linux 7.0 Configuration File | 9          |
| OFED 3.18 Configuration File            | <b>Q</b>   |

# **Result Key**

The following table contains possible results and their meanings:

| Result:           | Description:                                                                              |
|-------------------|-------------------------------------------------------------------------------------------|
| PASS              | The Device Under Test (DUT) was observed to exhibit conformant behavior.                  |
| PASS with         | The DUT was observed to exhibit conformant behavior however an additional                 |
| Comments          | explanation of the situation is included.                                                 |
| Qualified PASS    | The DUT was observed to exhibit conformant behavior, with the exception of fault(s) or    |
|                   | defect(s) which were previously known.                                                    |
| FAIL              | The DUT was observed to exhibit non-conformant behavior.                                  |
| Warning           | The DUT was observed to exhibit behavior that is not recommended.                         |
| Informative       | Results are for informative purposes only and are not judged on a pass or fail basis.     |
| Refer to Comments | From the observations, a valid pass or fail could not be determined. An additional        |
|                   | explanation of the situation is included.                                                 |
| Not Applicable    | The DUT does not currently support the technology required to perform this test.          |
| Not Available     | Due to testing station limitations or time limitations, the tests could not be performed. |
| Borderline        | The observed values of the specific parameters are valid at one extreme and invalid at    |
|                   | the other.                                                                                |
| Not Tested        | Not tested due to the time constraints of the test period.                                |

# **DUT and Test Setup Information**

Figure 1: The RoCE fabric configuration utilized for all testing is shown below.

July 2015 Logo RoCE Topology

Ethernet Addressing <hostname>.ofa RoCE Addressing <hostname>-ce.ofa

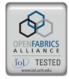

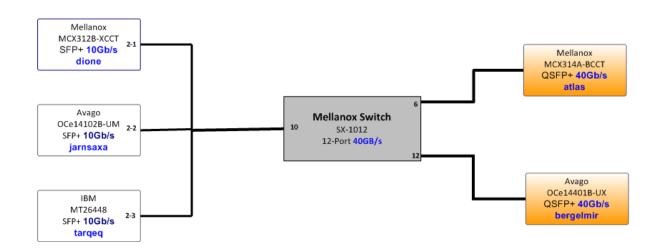

| <b>DUT Details</b>           |                  |                    |          |
|------------------------------|------------------|--------------------|----------|
| Manufacturer:                | IBM              |                    |          |
| Machine:                     | IBM Power 7R2    |                    |          |
| Board:                       | OF30000010       | Firmware Revision: | 2.9.1200 |
| Model:                       | Mellanox MT26448 | Hardware Revision: | В0       |
| Speed:                       | 10Gb/s           | Host:              | tarqeq   |
| Firmware MD5sum:             | N/A              |                    |          |
| Additional Comments / Notes: |                  |                    |          |
|                              |                  |                    |          |

### **Mandatory Tests -RoCE Server System Test Results:**

### 12.2: RoCELink Initialization

Test Result Pass

Result Discussion:

All machines showed link lights when connected to the fabric. ICMP requests were sent and received by all nodes correctly.

### 12.4: IPoCE

| Test Result                                                                 | Pass |  |
|-----------------------------------------------------------------------------|------|--|
| Discussion:                                                                 |      |  |
| All devices were configured to have a IP addresses over their CR interface. |      |  |

#### 13.4: TI uDAPL

Test Result Pass

Discussion:

With the use of the dapltest utility, devices exhibited simple send receive, varication, polling, scatter gather on a point-to-point topology. Devices were then connected to a switched topology and, with the use of the dapltest utility, tested on correct use of multiple threads, RDMA read and write operations, pipeline tests with RDMA write scatter gather list and RDMA read, and the multiple switches test.

13.5: TI RDMA Basic Interoperability

Test Result Pass

### Discussion:

All devices were shown to correctly exchange core RDMA operations across a simple network path under nominal (unstressed) conditions. Each HCA acted as both a client and a server for all tests listed below.

- Small & Large RDMA Read
- Small & Large RDMA Write
- Small & Large RDMA Send
- Small & Large RDMA Verify

### 13.6: TI RDMA Stress

Test Result Pass

### **Discussion:**

All switches were seen to properly handle a large load as indicated by the successful completion of control communications between two RNICs while other RNICs in the fabric were used to generate traffic in order to put a high load on the switch.

### 13.7: TI RSockets

Test Result Pass
Discussion:

Utilizing the rstream utility, all RCAs were able to successfully perform General, Asynchronous, Blocking, and Non-blocking procedures.

### OFA Logo Event Report – July 2015 DUT: IBM Power 7 R2 Server with RoCE Channel Adapter

### 13.8: TI MPI – OpenMPI

| Test Result                                                                                          | Pass |
|----------------------------------------------------------------------------------------------------|------|
| Discussion:                                                                                          |      |
| MPI was run on a loop back interface since there are no other big endian machines in the cluster and |      |
| was able to run the Intel MPI Benchmark successfully                                                 |      |